# **In 8 Schritten zum Kinderfussball Spielbericht**

**Eine Anleitung für den Clubcorner**

# **Schritt 1: Beim Clubcorner anmelden**

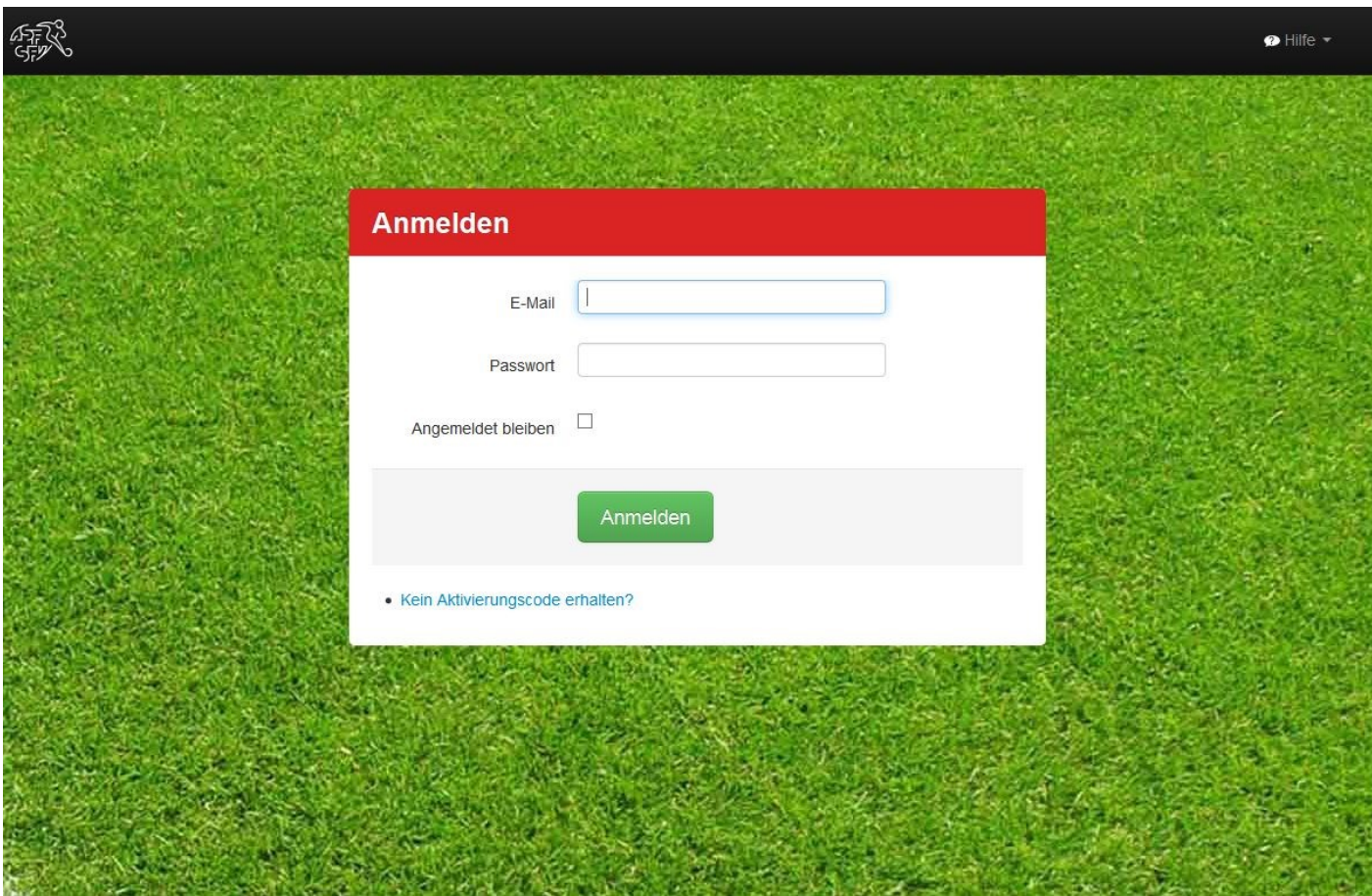

www.clubcorner.ch

### **Schritt 2: Spiel auswählen**

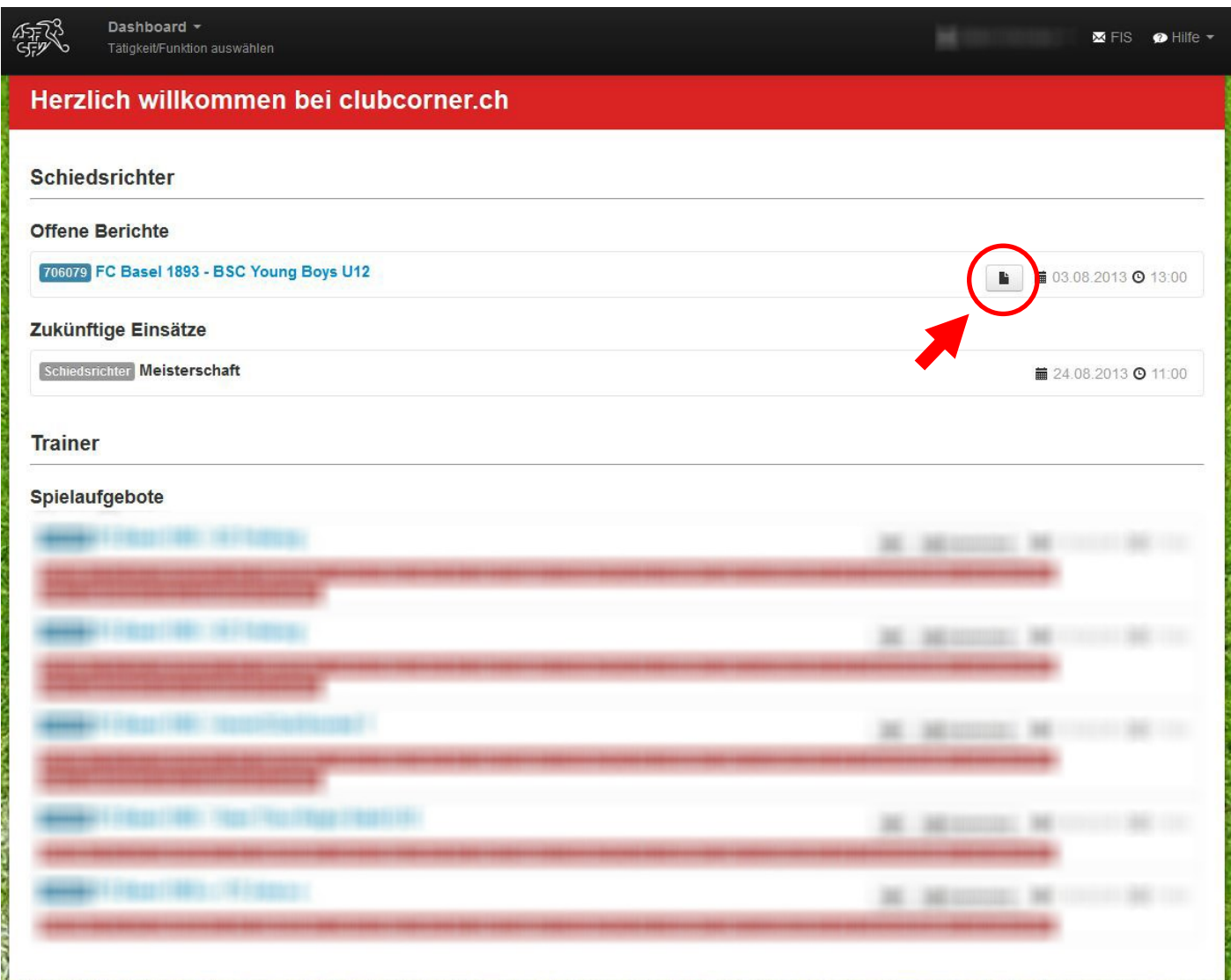

Das betreffende Spiel auswählen und die Schaltfläche **'Bericht'** anklicken (rot markiert).

**Tipp**: Wenn man mit dem Mauszeiger über eine Schaltfläche fährt ohne diese anzuklicken, erscheint die entsprechende Erklärung dazu.

# **Schritt 3: Spielerkarte ergänzen**

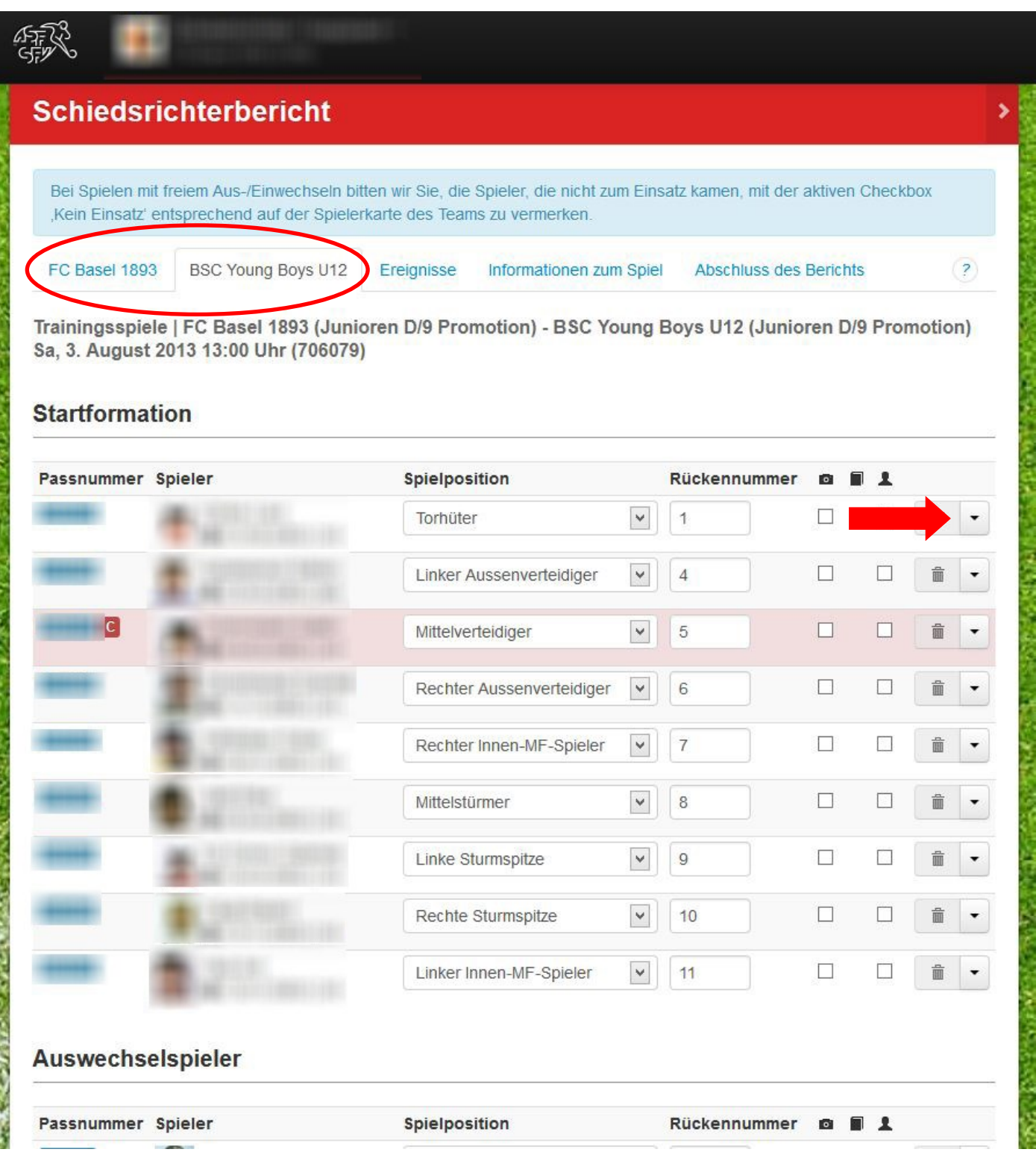

Die Spielerkarten müssen so angepasst werden, dass sie der tatsächlichen Situation vor Spielbeginn entsprechen (Startformation/Auswechselspieler).

## **Schritt 4: Kein Einsatz**

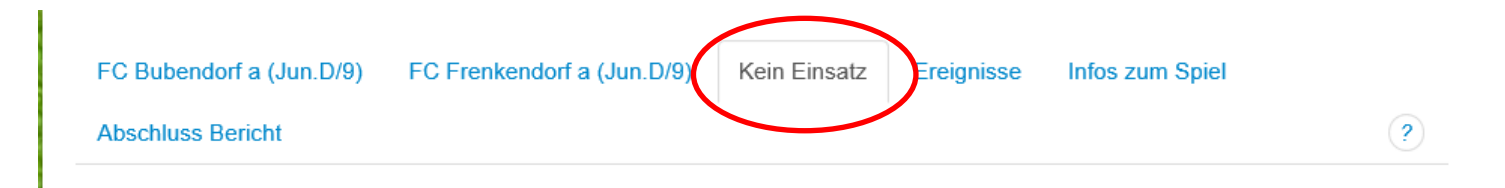

# Auswechselspieler FC Bubendorf a (Jun.D/9)

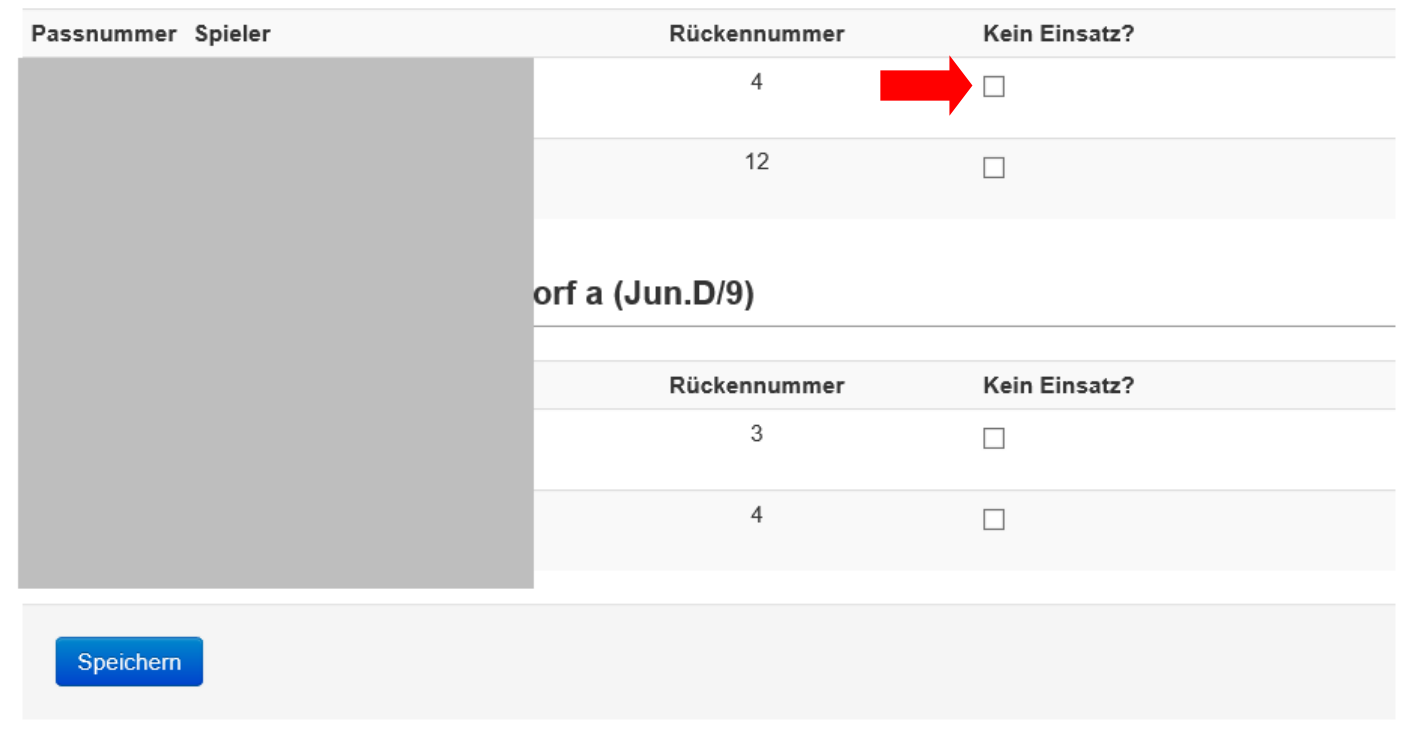

Hier müssen diejenigen Spieler markiert werden, welche keinen Einsatz hatten.

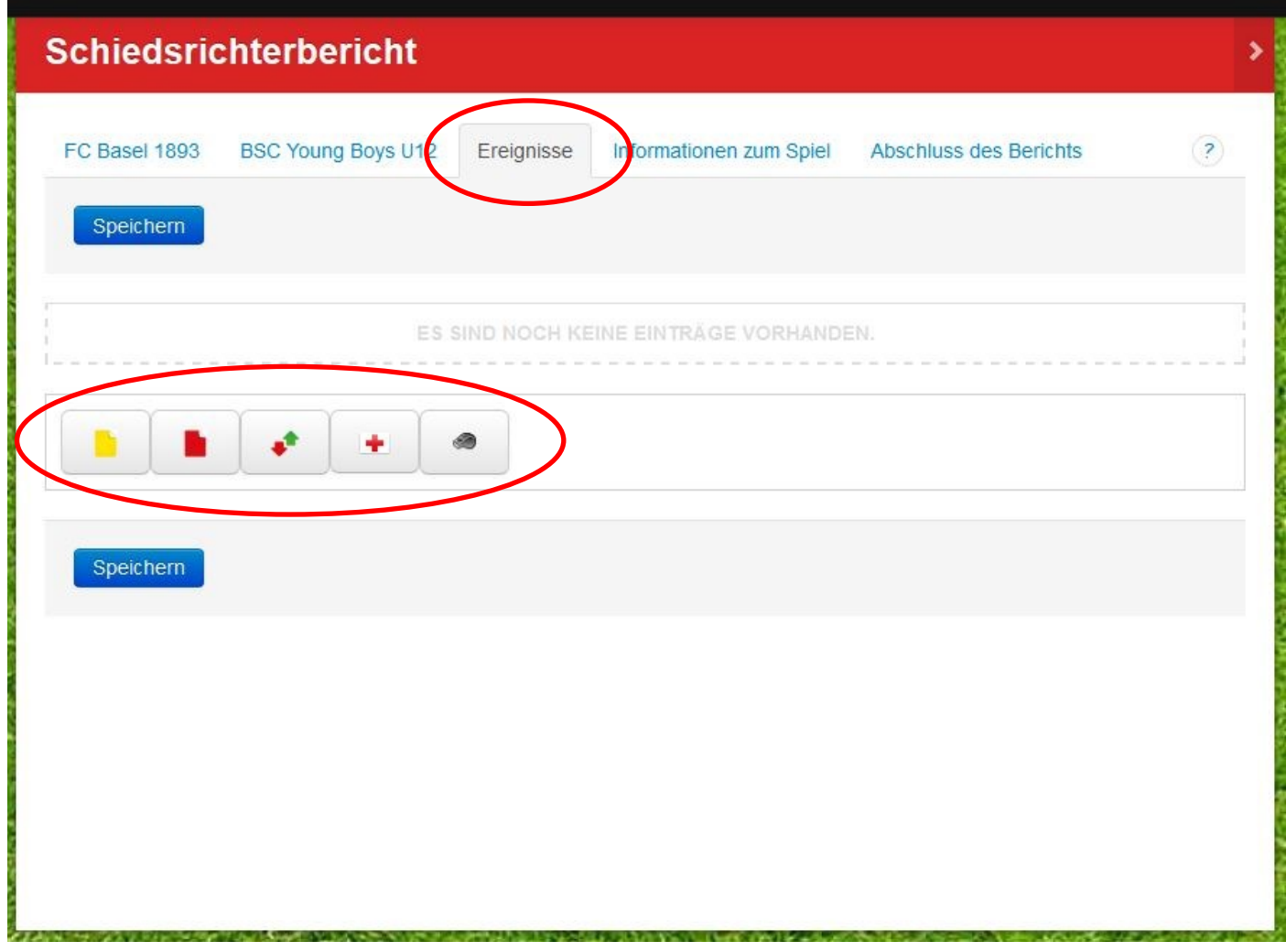

Auf die Schaltfläche **'Ereignisse'** klicken und danach die entsprechenden Angaben ausfüllen. Dies wiederholen, bis alle Ereignisse erfasst sind.

Danach auf **'Speichern'** klicken.

Im Kinderfussball müssen folgende Ereignisse erfasst werden:

- $\Rightarrow$  Gelbe Karten
- $\Rightarrow$  Rote Karten
- $\Rightarrow$  Verletzung/Unfall
- $\Rightarrow$  Sonstige Strafen

Folgende Ereignisse müssen **nicht** erfasst werden:

- $\Rightarrow$  Auswechslungen
- $\Rightarrow$  Tore

### **Schritt 6: Informationen zum Spiel eingeben**

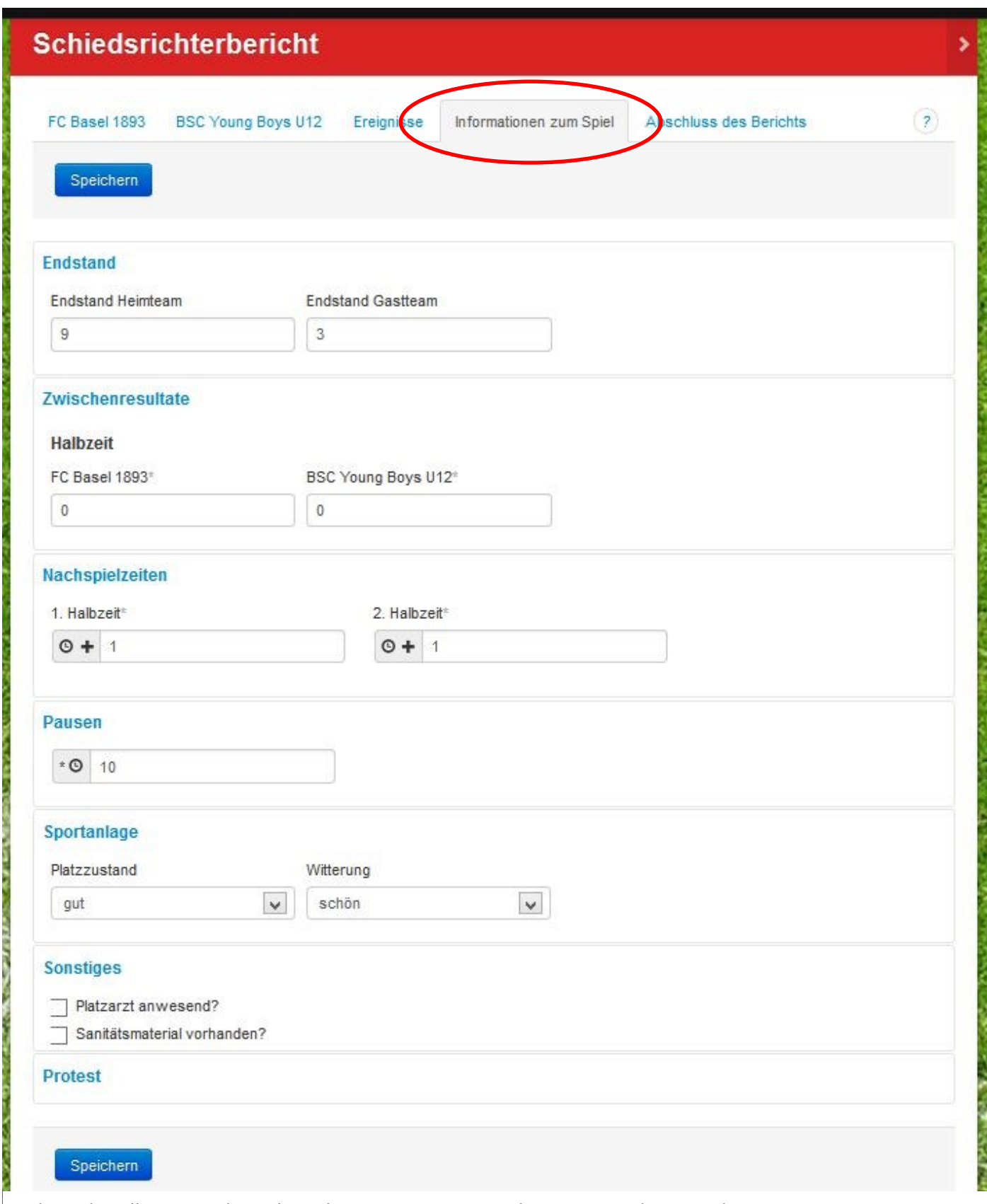

Endstand, Halbzeitstand, Nachspielzeiten sowie Dauer der Pause sind einzugeben.

Die Punkte **'Sportanlage'** und **'Sonstiges'** müssen nicht zwingend ausgefüllt werden.

**ACHTUNG:** Falls eine Mannschaft Protest erhoben hat, muss das hier vermerkt werden (auf **'Protest'** klicken, danach Mannschaft auswählen).

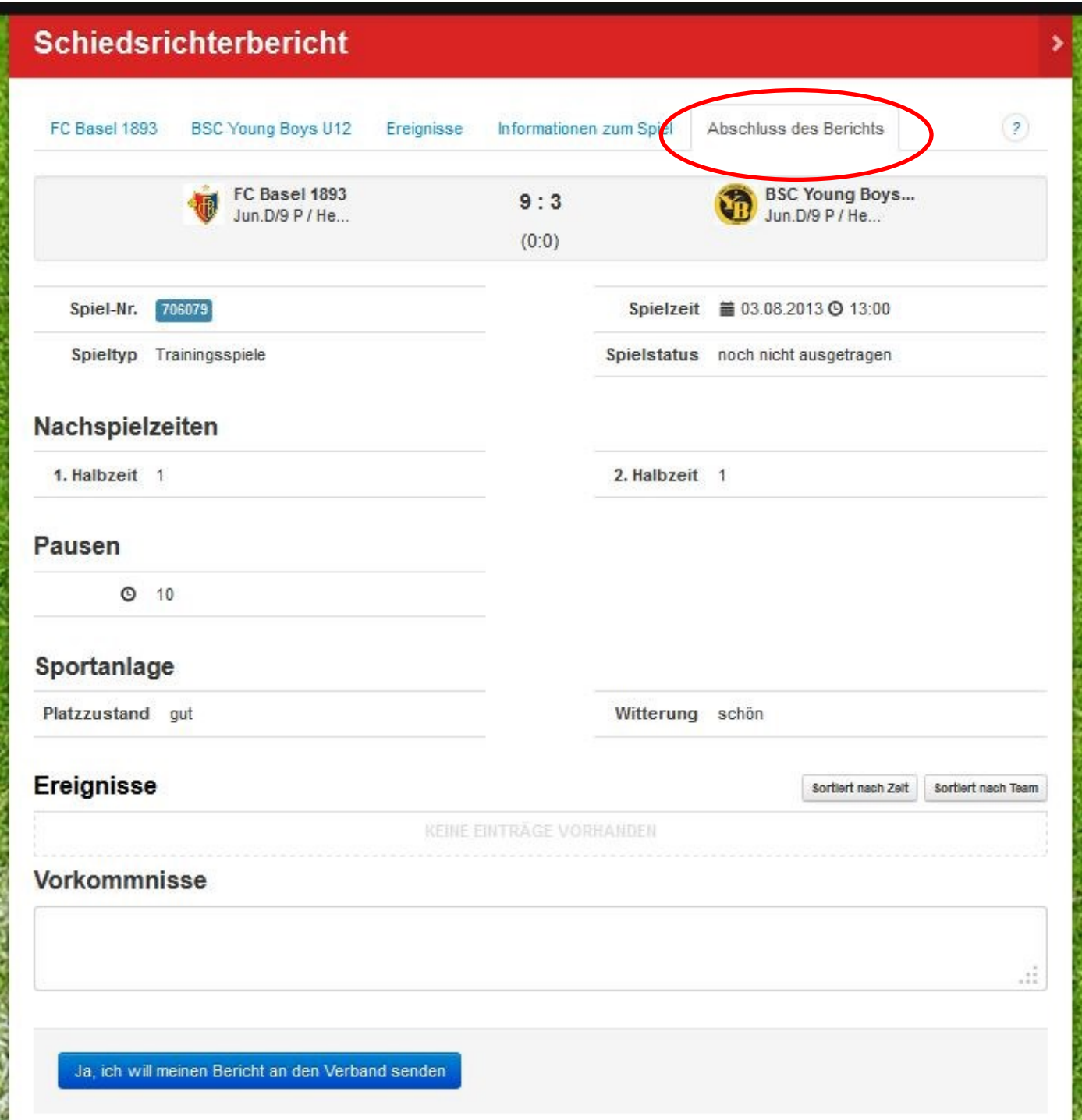

Zuletzt alles überprüfen.

Falls etwas unvollständig ist, nachtragen/ergänzen.

Spezielle Meldungen können unter **'Vorkommnisse'** rapportiert werden.

Danach auf die Schaltfläche **'Ja, ich will meinen Bericht an den Verband senden'** klicken.

Wollen Sie den Bericht wirklich abschliessen? Danach können KEINE Änderungen mehr am Bericht vorgenommen werden! Sämtliche zum Spiel gehörenden Dokumente müssen dem Verband NICHT mehr zugestellt werden. Zur Ermöglichung der Behandlung allfälliger Proteste, Einsprachen und dergleichen sind Sie verpflichtet, die zum Spiel gehörenden Dokumente (insbesondere die Spielerkarten der beiden Teams) bis zum 30. September der jeweils folgenden Saison aufzubewahren. Wir bitten Sie, die Aufbewahrungsfrist unbedingt einzuhalten. Ich will den Bericht abschliessen und habe Kenntnis von der Aufbewahrungspflicht der Unterlagen Ich will den Bericht nicht abschliessen

Nach dem Klicken auf **'Ja, ich will meinen Bericht an den Verband senden'** erscheint ein Bestätigungsfenster.

Falls alles in Ordnung ist, auf den grünen Button klicken, ansonsten auf den roten.

**ACHTUNG:** Einmal abgeschickt, kann am Rapport nichts mehr geändert werden

Bitte beachten Sie die Aufbewahrungspflicht der Dokumente bis zum 30.09. der Folgesaison. Es muss nichts mehr per Post an den Verband geschickt werden.

**Bei Problemen ▶** Tel. 061 378 88 58 Wettspielkommission Fussballverband Nordwestschweiz